Classer les images de la plus petites à la plus grande

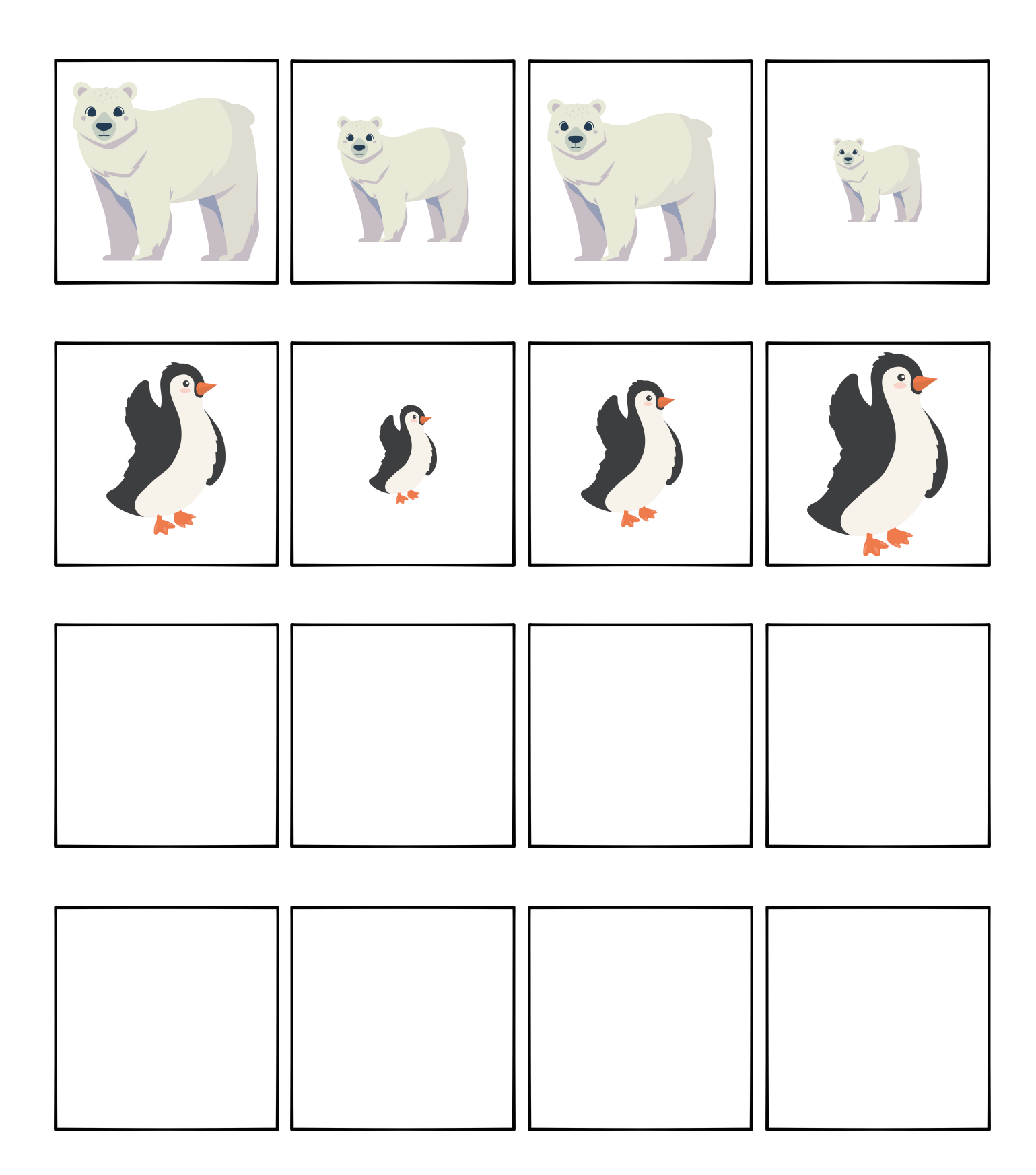

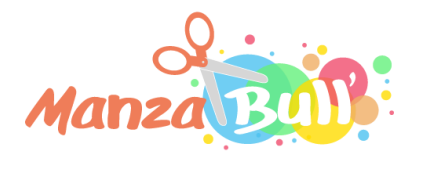